# **XREF**

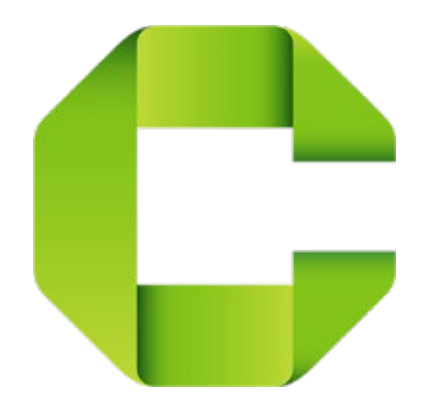

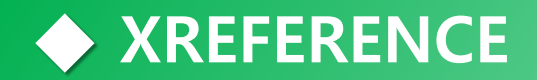

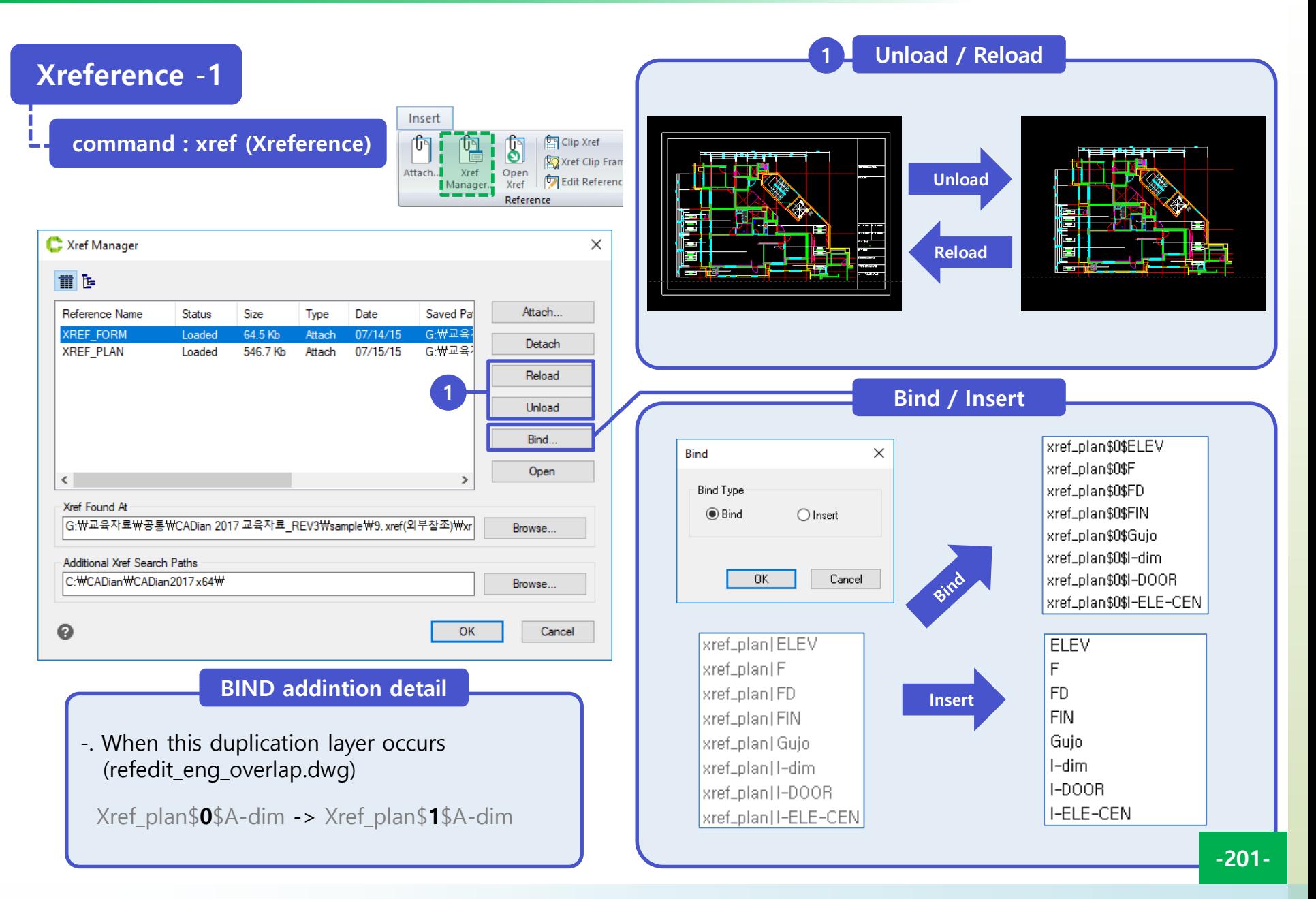

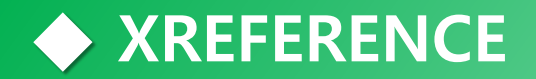

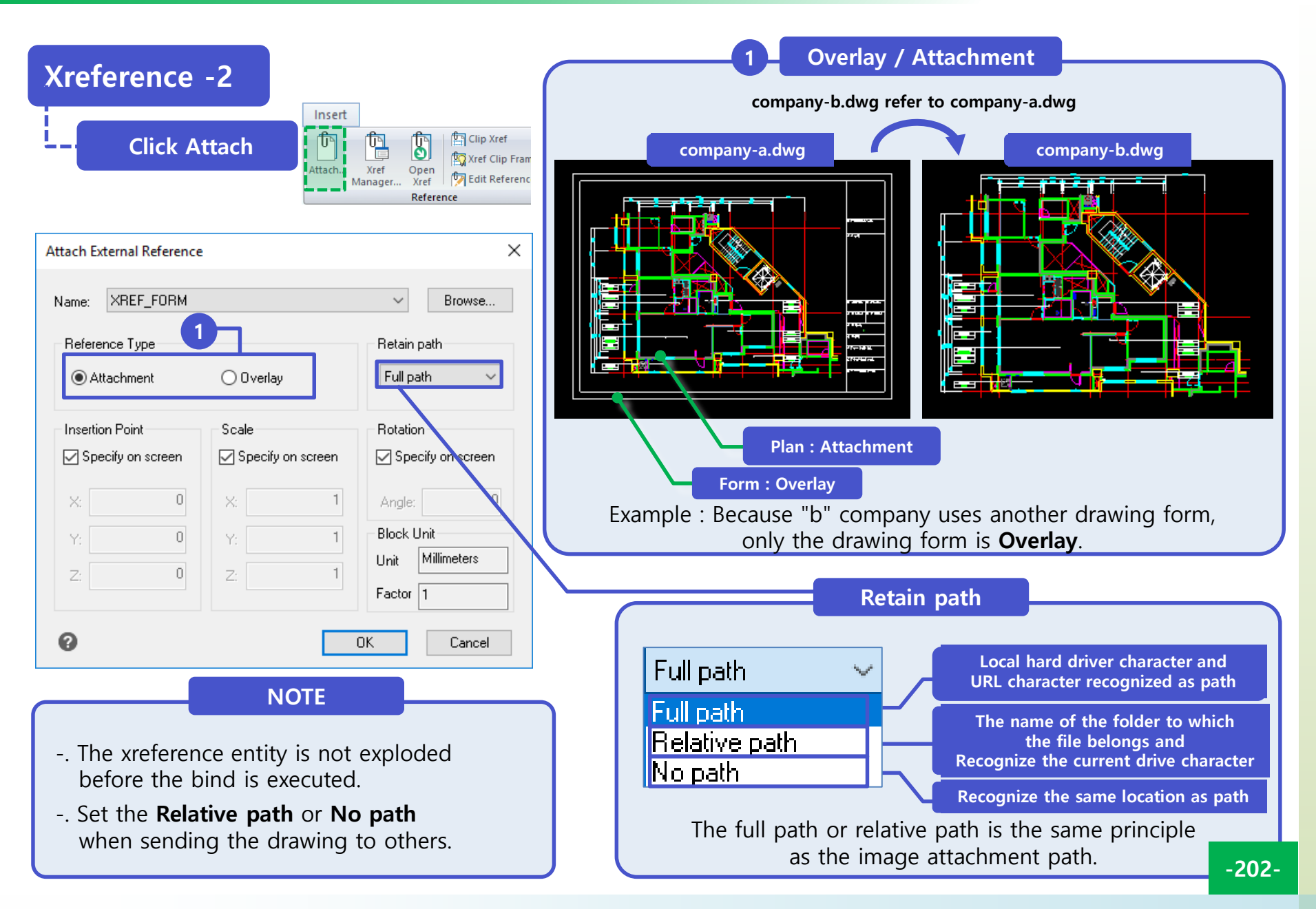

#### **◆ XREFERENCE**

# **CADiam**

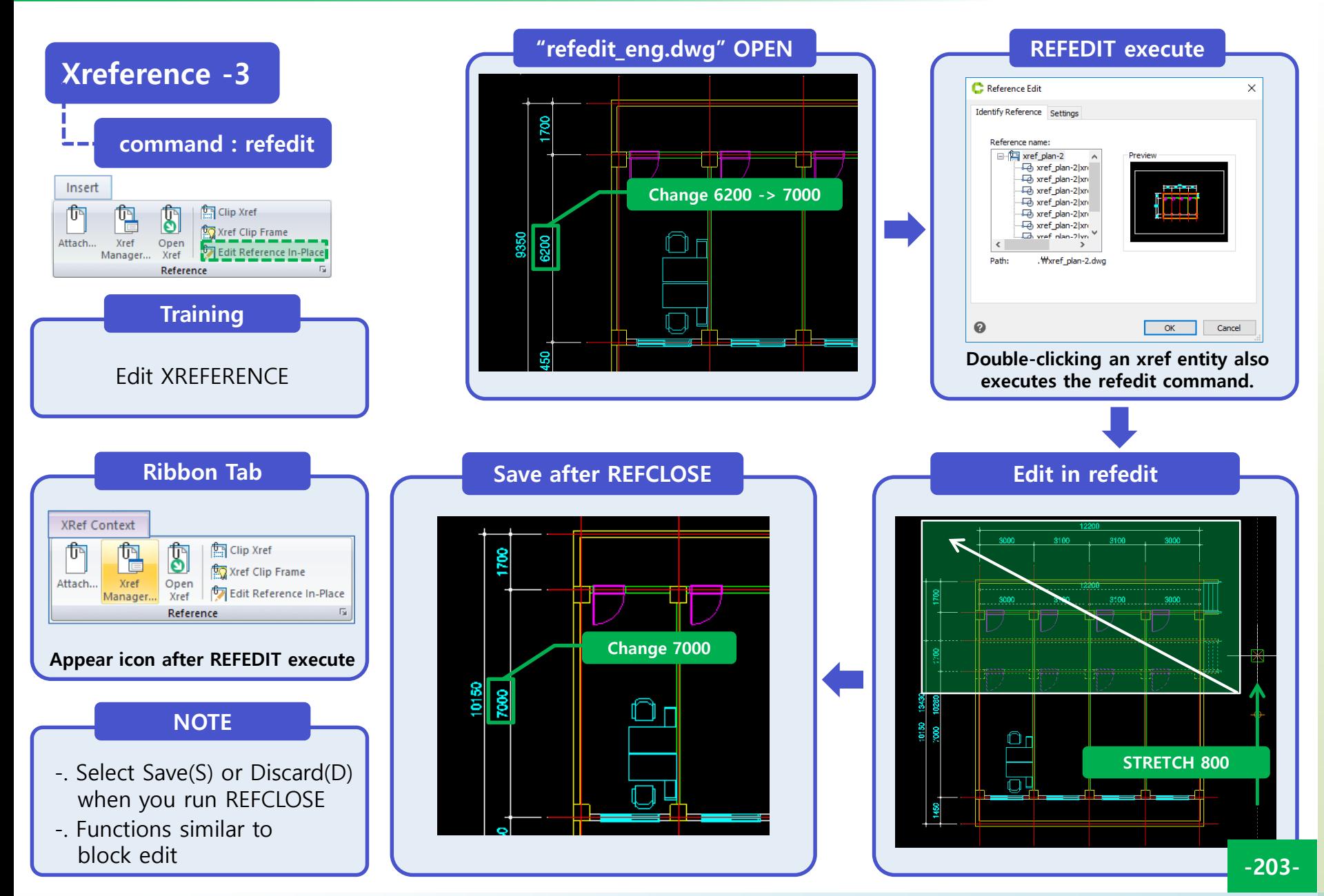

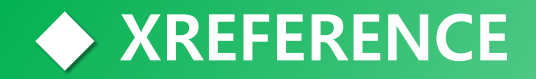

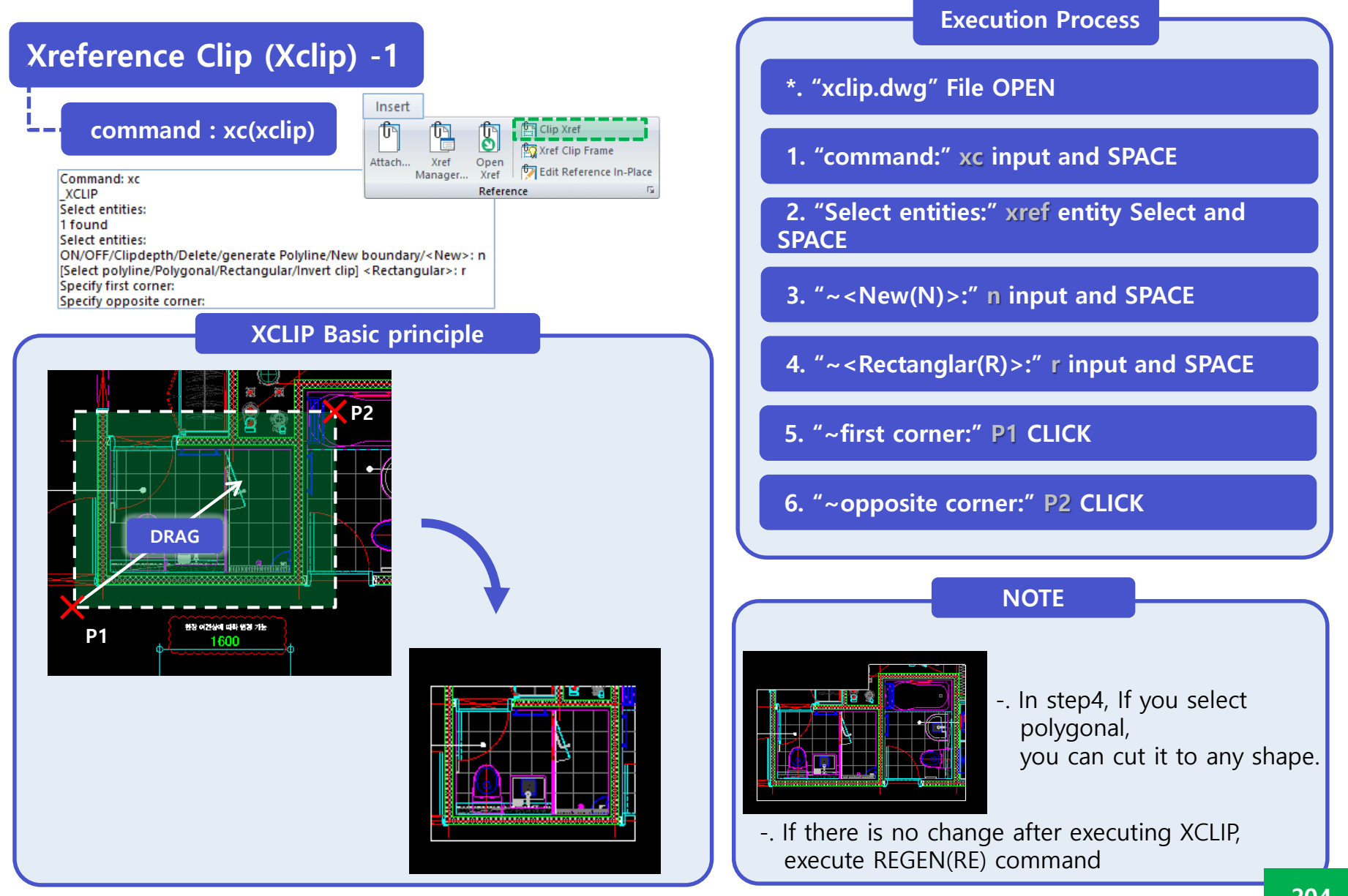

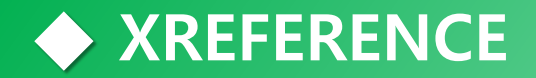

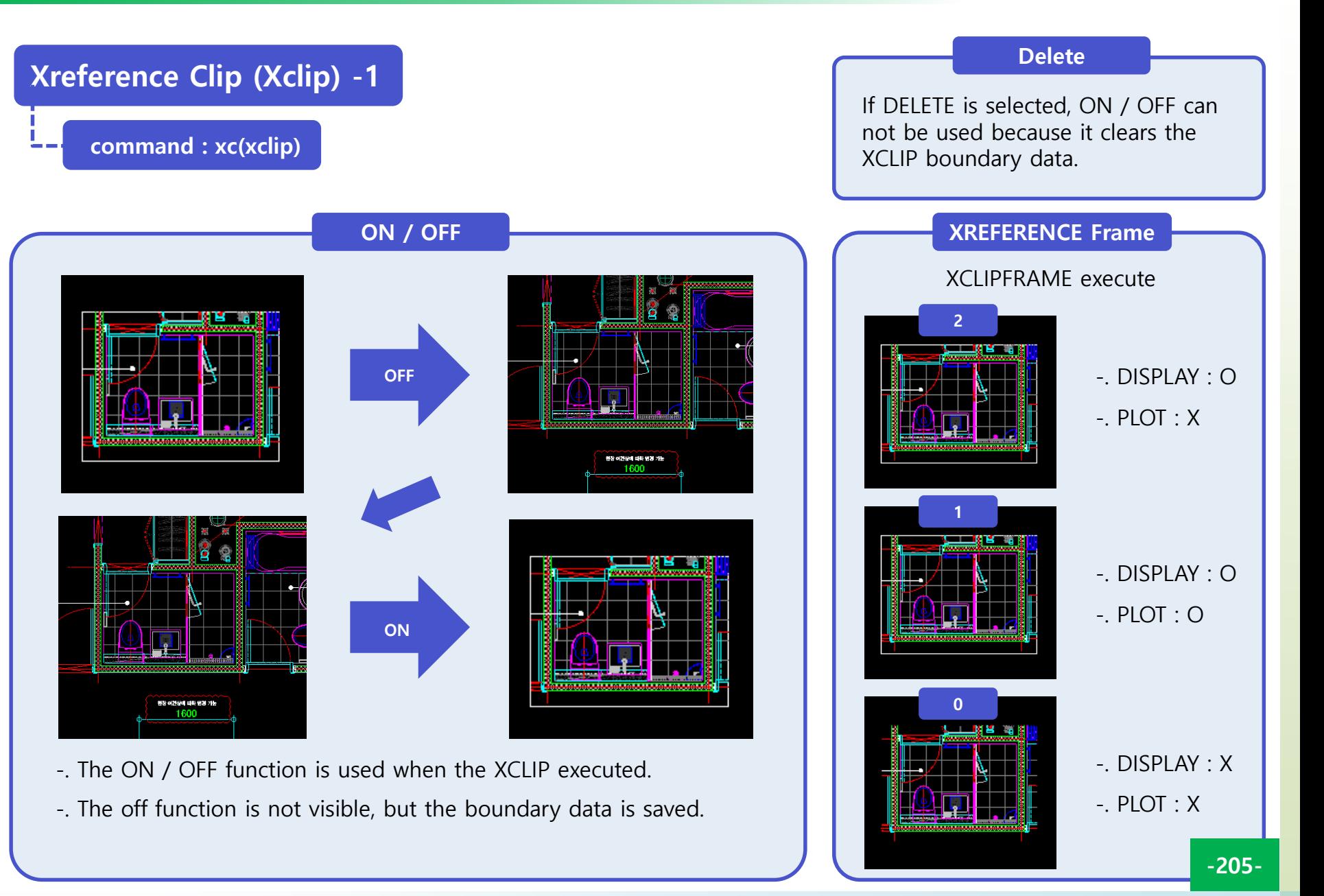